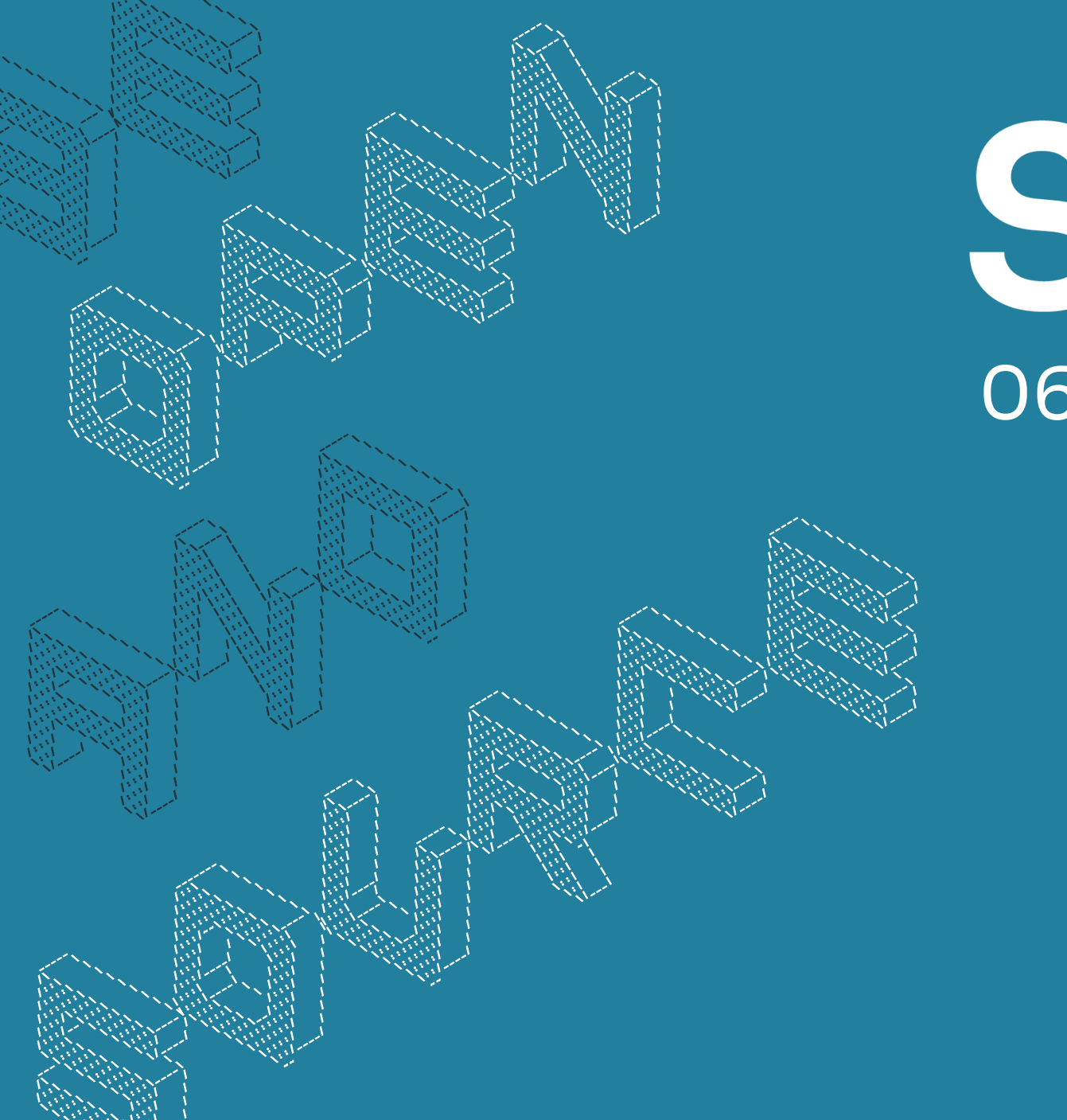

# **SLAC 20** 06.-08. Mai 2024 | Berlin

www.slac-2024.de

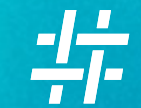

# Einführung in Ceph

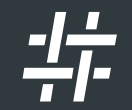

### Software defined Storage

### Abstraktion von Hardware

Hardware ist "egal"

Fing eigentlich schon mit LVM an

Beschränkt sich aber nicht nur auf eine Maschine

Redundanz nicht über RAID-Controller

Jede Hardware kann ausfallen

 $\cdot$  Software natürlich auch

### Skalierbarkeit

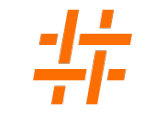

Beliebig in die Breite skalieren

Keine "teure" vertikale Skalierung notwendig

günstigere Commodity Hardware einsetzbar

Trotzdem: Blick auf Performance wichtig

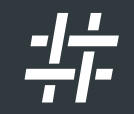

### Ceph

#### Es war einmal eine Open Source Speicherlösung namens Ceph

### Ceph ist …

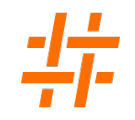

#### gesetzt

- gibt es seit 2006
- Doktorarbeit von Sage Weil

#### interessant

- verteilter Objektspeicher
- Redundanz
- Datensicherheit
- effiziente Skalierung
- lauffähig auf (fast) jeder Hardware

### Ceph bietet …

#### einen Storage-Cluster

- der sich selbst verwaltet
- der sich selbst heilt
- ohne Engpässe

#### drei Schnittstellen

- Objektspeicher (kompatibel zu S3)
- Blockspeicher (für VMs, etc)
- verteiltes Dateisystem

### Es war einmal eine Open Source Speicherlösung namens Ceph Mit verschiedenen Komponenten, die zu kennen sich lohnt

### Object Storage Daemon

#### OSD speichert Daten auf

- HDD
- SSD
- NVMe
- oder was es noch geben wird
- Ein Prozess pro Blockdevice

OSDs liefern Daten direkt an Clients

OSDs sprechen mit anderen OSDs

- Replikation
- Datenwiederherstellung

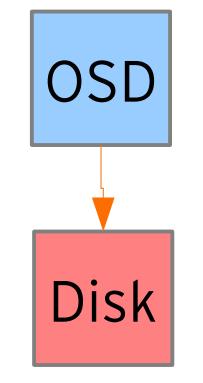

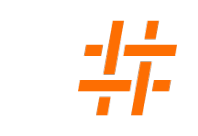

### Mehrere OSDs in einem Ceph-Knoten

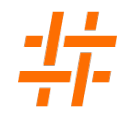

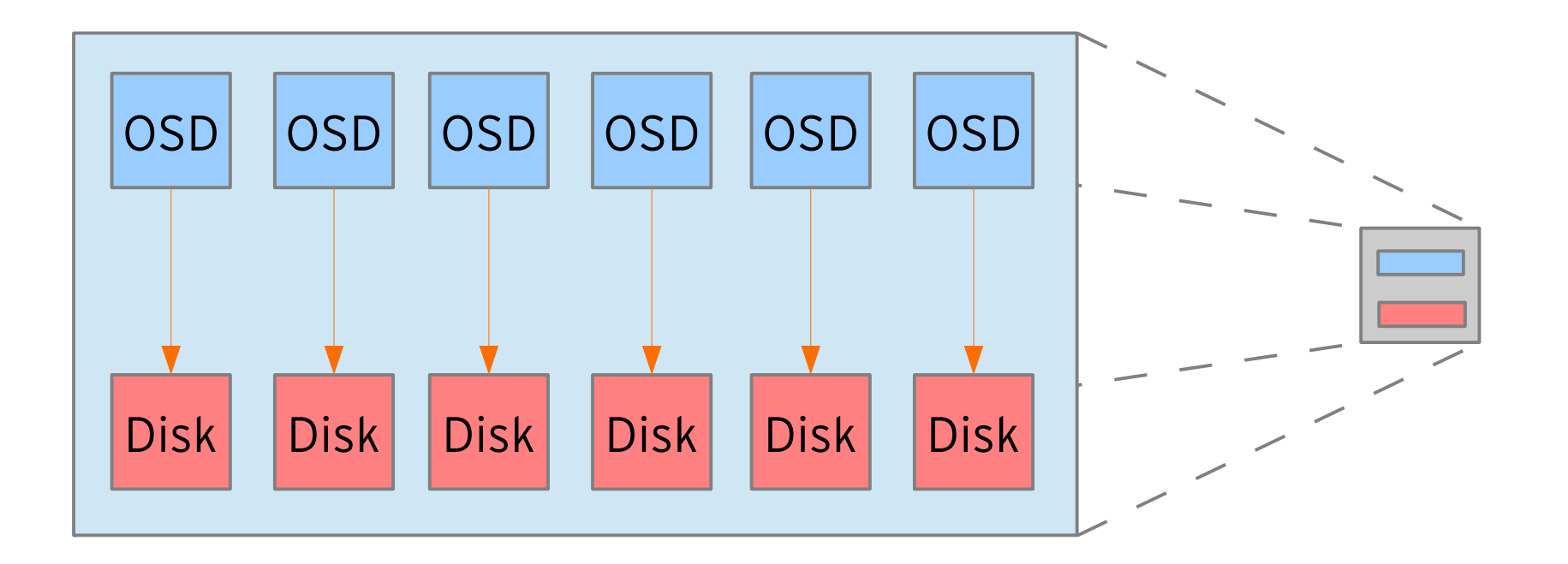

### Dazu kommen Monitore

MONs bilden das Gehirn des Clusters Quorum für Entscheidungen Nicht im Datenpfad **M**

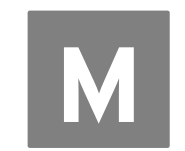

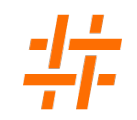

### Und schon ist der Ceph-Cluster fertig

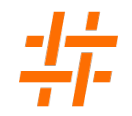

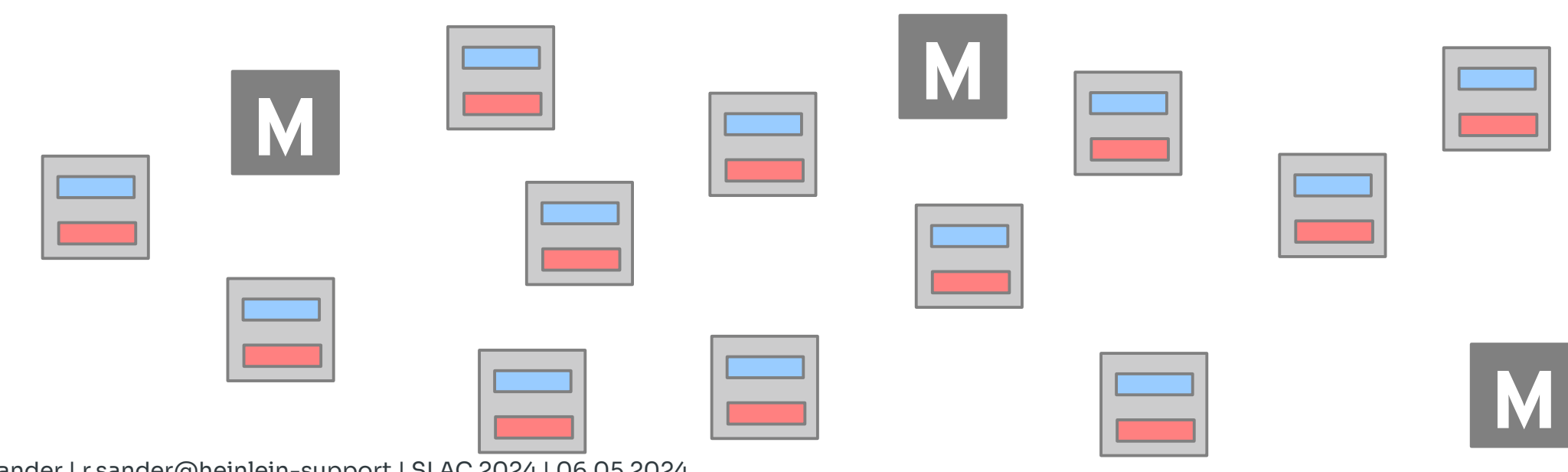

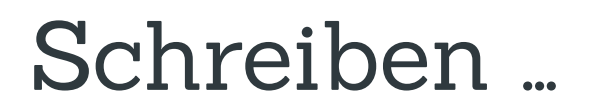

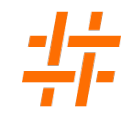

Ceph-Objekt wird auf ein OSD geschrieben und von dort repliziert

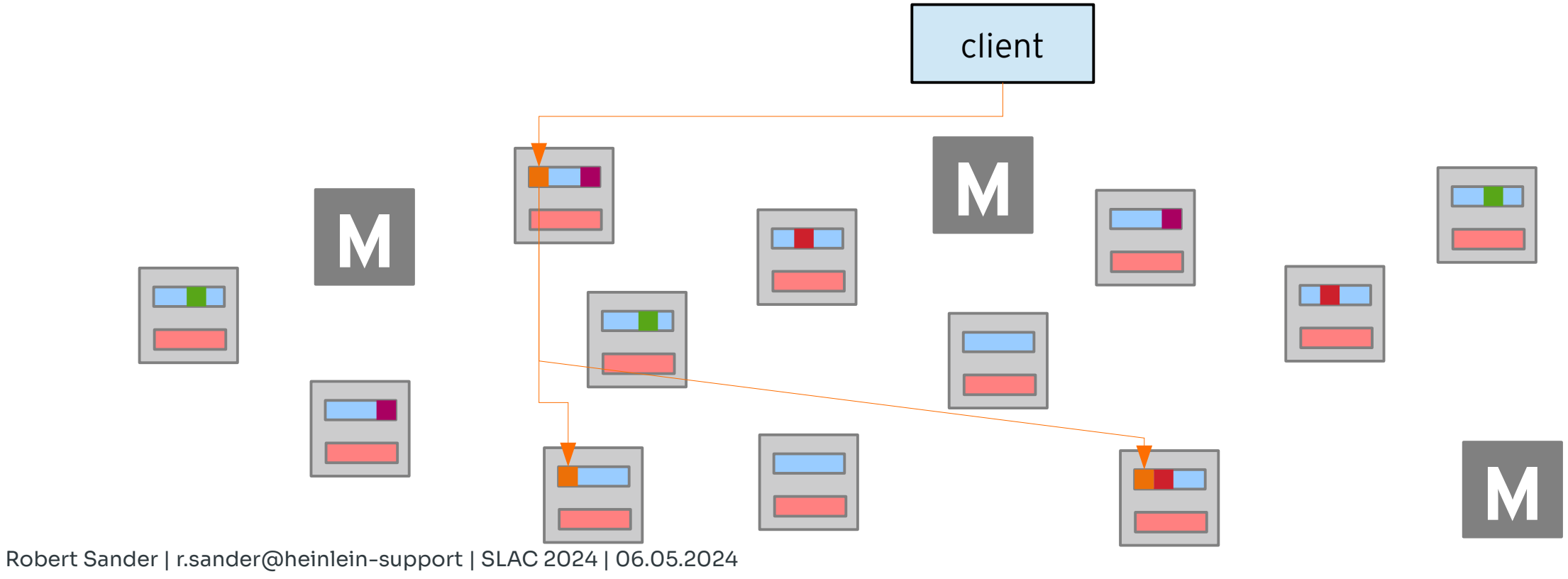

Einführung in Ceph

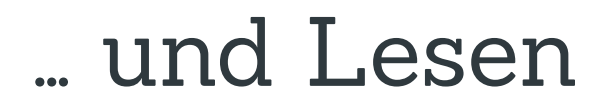

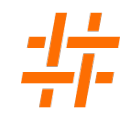

#### gelesen werden kann von jeder Kopie

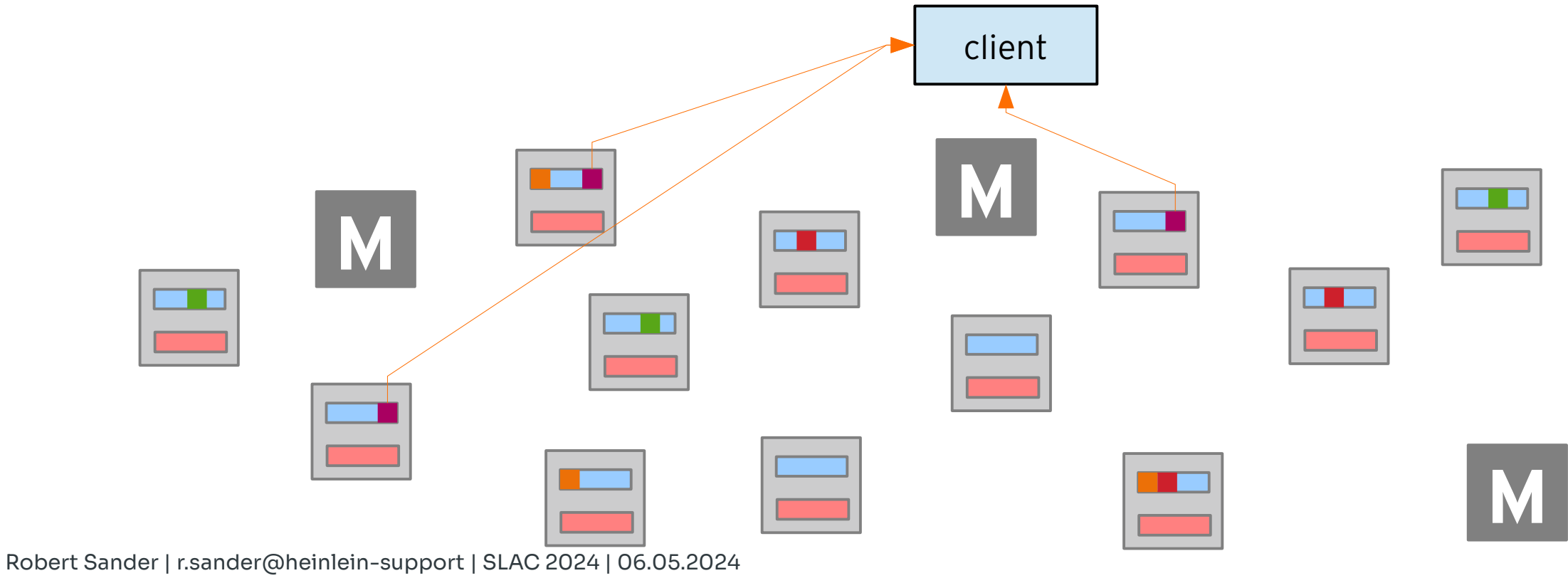

Einführung in Ceph

### Konzeptionelle Komponenten

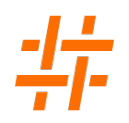

#### **Pool**

#### logischer Container für Ceph-Objekte

#### Eigenschaften

- Name  $+$  ID
- Anzahl der Objektkopien
- Erasure Coding Einstellungen
- CRUSH Regel
- Besitzer
- Quota
- Snapshots

### **CRUSH**

#### Controlled Replication Under Scalable Hashing

• Algorithmus

#### MONs verwalten CRUSH Map

- Topologie des Clusters
- Ausfallzonen

#### Clients kalkurieren selber

- Platzierung der Daten
- keine Engpässe im Datenpfad

### Es war einmal eine Open Source Speicherlösung namens Ceph Mit verschiedenen Komponenten, die zu kennen sich lohnt Alle wollen Software Defined Storage anstelle von "Legacy" Storage-Arrays

### Klassische (proprietäre) Speichersysteme

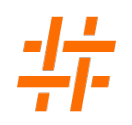

#### **Vorteile**

- Einfach zu verstehen
- Vorhandene Erfahrung
- "Bauchgefühl" besser
- Vorhersagbar in Verhalten und Kosten

#### **Nachteile**

- Streng kontrollierte Umgebung
- Begrenztes Wachstum
- Weniger Optionen
	- bestimmte HDDs / SSDs
	- Anzahl der Blockdevices
	- Netzwerk-Varianten
	- Controller
	- CPU

### Software defined Storage

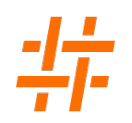

#### **Vorteile**

Selbermachen

- Unbegrenztes Wachstum
- Anpassungsfähigkeit
- Auswahlmöglichkeiten

#### **Nachteile**

Selbermachen Komplexität Performance (Software CPUbound)

### Software defined Storage

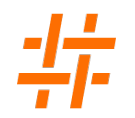

**Durchsatz** 

Latenz

IOPS

Verfügbarkeit Zuverlässigkeit

### Kapazität Packungsdichte

Kosten

### Konzipierung von SDS

#### **Zielkonflikte**

Verfügbarkeit gegen Packungsdichte IOPS gegen Packungsdichte Alles gegen Kosten

Große Auswahl an Hardware  $\rightarrow$  Unübersichtlich Softwareauswahl (gibt ja nicht nur Ceph)

#### Es gibt kein Standardrezept, das allen passt

Es war einmal eine Open Source Speicherlösung namens Ceph Mit verschiedenen Komponenten, die zu kennen sich lohnt Alle wollen Software Defined Storage anstelle von "Legacy" Storage-Arrays

#### und hatten viele Fragen zu Konfigurationsmöglichkeiten

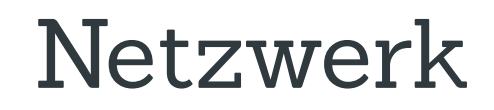

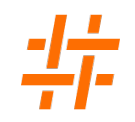

die schnellste Netzwerktechnologie, die das Budget hergibt

Client-Zugriffs- und Cluster-Replikations-Netzwerk trennen

Replikations-Netzwerk mit mindestens Faktor 2 in der Bandbreite

Ethernet 10G < 40G < 25G < 100G wegen der Latenz

### Storage-Knoten

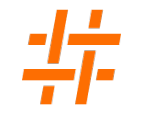

CPU, CPU, CPU

RAM, RAM, RAM

• 4GB pro OSD

guter Storage Controller

SSDs, SSDs, SSDs

#### HDDs

- günstiger
- eher für Archivdaten
- immer mit RocksDB+WAL auf SSD

### Redundanz

### **Replikation**

n genaue Kopien

hohe Leseraten

#### gute Schreibraten

- schnelles Cluster-Netzwerk
- Wiederherstellung von mehreren **Quellen**

Netto-Kapazität nur 1/n

•  $n = 3 \rightarrow 33\%$ 

#### **Erasure Coding**

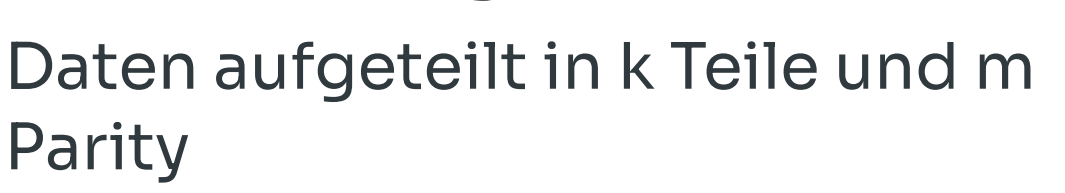

Platzeffizient

hoher CPU-Verbrauch beim Schreiben

• Parity-Berechnung

Wiederherstellung braucht CPU

Netto-Kapazität: k / (k + m)

- $k = 8$ , m = 2  $\rightarrow$  80%
- $k = 2, m = 2 \rightarrow 50\%$

k + m + 2 unabhängige Knoten notwendig

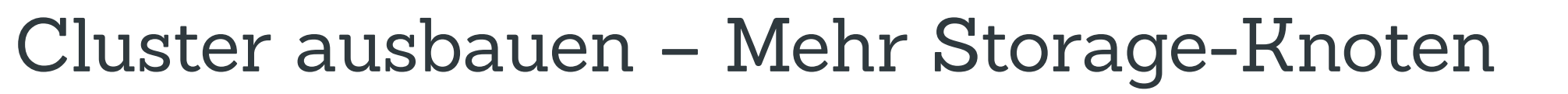

- Gesamtkapazität steigt
- Gesamtdurchsatz steigt
- Gesamt-IOPS steigen
- Verfügbarkeit erhöht sich
- Latenz unverändert
- Limit: Netzwerktopologie
- Neuverteilung der Daten erzeugt temporär höhere Last
- Es war einmal eine Open Source Speicherlösung namens Ceph
- Mit verschiedenen Komponenten, die zu kennen sich lohnt
- Alle wollen Software Defined Storage anstelle von "Legacy" Storage-Arrays
- und hatten viele Fragen zu Konfigurationsmöglichkeiten
- und lernten, mit den richtigen Fragen Proof-of-Concepts zu bauen und auszubauen

Was soll der Cluster tun?

Budget abschätzen

Pilotprojekt bauen in ~10% der Zielgröße

Stellschrauben verändern, bis die Performance passt

Skalieren durch Hinzufügen weiterer Komponenten

Nicht von Anfang an perfekt, kann aber über die Zeit wachsen

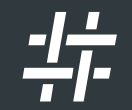

### Ceph-Clients

librados

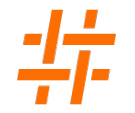

native Ceph-Objekte

wird praktisch nicht verwendet

rados als CLI-Tool praktisch für Debugging etc

### RADOS Block Device, RBD

#### virtuelle Festplatte

#### direkt per Kernel eingebunden

• /dev/rbd0

#### als (Boot-) Image für KVM-VMs mit qemu+rbd

- libvirt
- Proxmox
- OpenStack
- $\cdot$  u.a.

teilt Gigabyte-großes Image in viele kleine 4MB Ceph-Objekt auf Gateway für iSCSI möglich

### Rados-Gateway, S3, Swift

#### Object-Store mit HTTP-API

#### weitgehend kompatibel zu Amazon S3

#### Support für Object Locks

- WORM-ähnliches S3-Feature
- interessant für Archive / Backup

#### Nutzt mehrere Pools

- schneller SSD-Pool für Index
- platzsparender erasure coded HDD-Pool für Daten

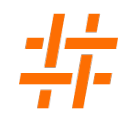

POSIX-kompatibles verteiltes Dateisystem

Client-Implementierung nur für Linux

- FUSE
- Kernel

#### Daten auf mehrere Pools aufteilbar

• schnelle oder langsame Pools für verschiedene Teile des Dateisystems

Quota, Snapshots

Dateisystem-Zugriffsrechte bestimmt der Client (!)

• ähnlich wie NFSv3 oder lokales Dateisystem

Gateways für SMB (Samba VFS) und NFS (Ganesha FSAL) möglich

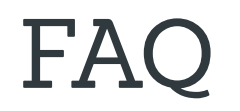

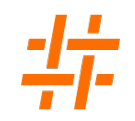

#### Kann ich mit Ceph meinen 300GB Fileserver ausfallsicher machen?

Nein.

#### Aber wenn Du Ceph brauchst, gibt es nichts anders.

- Es war einmal eine Open Source Speicherlösung namens Ceph
- Mit verschiedenen Komponenten, die zu kennen sich lohnt
- Alle wollen Software Defined Storage anstelle von "Legacy" Storage-Arrays
- und hatten viele Fragen zu Konfigurationsmöglichkeiten
- und lernten, mit den richtigen Fragen Proof-of-Concepts zu bauen und auszubauen

#### und lebten glücklich bis ans Ende ihrer Tage

Robert Sander | [r.sander@heinlein-support](mailto:r.sander@heinlein-support) | SLAC 2024 | 06.05.2024 Einführung in Ceph

#### $\mathcal{L}$  . The Serong suse of the Lars Marowsky-Brée  $\mathcal{L}$  and Lars Marowsky-Brée  $\mathcal{L}$

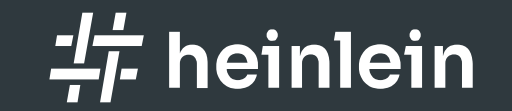

## Fragen und Diskussionen

Linux höchstpersönlich.

### CompetenceCall

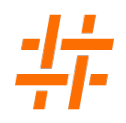

Das Backup für Ihre Server-Administration.

Nutzen Sie unsere

SLA-Verträge und sichern

Sie sich den 24/7-Support unserer Linux-Consultans.

- Kontimuierliche Absicherung mit garantierten Reaktionszeiten und festen SLAs
- Rückendeckung im Notfall: mindestens LPIC-2 zertifizierte Profis mit jahrelanger, täglicher´ Admin-Erfahrung
- Projektunterstützung: maßgeschneiderte Lösungen, die Flexibilität, Sicherheit, Administrierbarkeit und Hochverfügbarkeit vereinen
- Services: Performanceanalyse, Serverhärtung, Netzwerkanalyse, Konfigurationshilfe, Datenrestaurierung

### Werde Teil des Teams

- Du bist neugierig, voller Tatendrang und überzeugt von Linux, Open Source und sicherer, freier Kommunikation?
- Wir freuen uns über Unterstützung im Team: www.heinlein-support.de/jobs

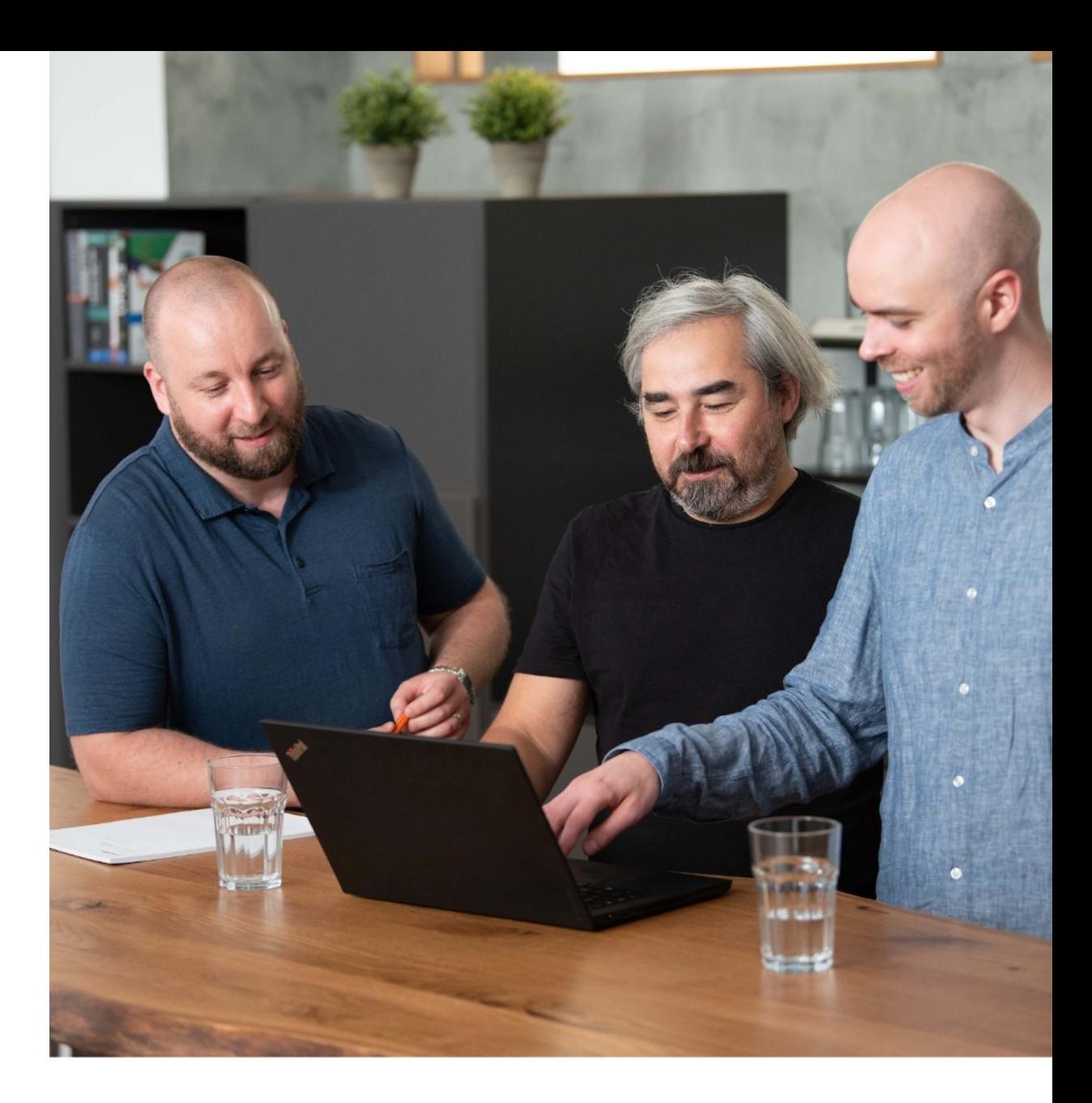

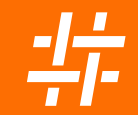

## Bleiben wir im Kontakt

### Robert Sander

Tel. +49 30 40 50 51-40 r.sander@heinlein-support.de

Heinlein Support GmbH Schwedter Straße 8/9 | 10119 Berlin www.heinlein-support.de